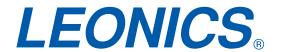

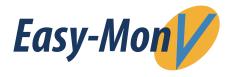

## UPS Monitoring and Managment Software

## **Applications**

- Monitor and manage the local UPS which is connected to local computer
- Monitor and manage other UPSs in LAN via Easy-Mon V software
- Monitor and manage remote UPSs via internet from remote PC with Easy-Mon V software

## **Features**

- Control and monitoring a single UPS to multiple UPS's via LAN and internet
- Power analysis graph; event statistics, history data diagram
- Real-time dynamic graphs of UPS data (voltage, frequency, load level, battery level)
- Warning notifications via audible alarm, pop-up screen, SMS and e-mail
- Scheduled UPS on/off, battery test, programable outlet control and audible alarm control
- Password security protection and remote access management

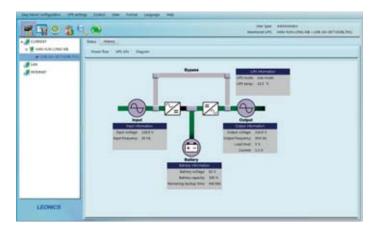

## System Requirements

- 512 MB RAM (1 GB recommended)
- 1 GB free hard drive space
- Administrator authority is required
- 800 x 600, 16-bit color display or better
- TCP/IP protocol must be installed for network management
- RS-232 serial port or USB port is needed
- Operating system:

Windows - Windows 2000

- Windows XP / 2003 /Vista / 2008
  2012 (32-bit and 64-bit)
- Windows 7 / 8 / 10 (32-bit and 64-bit)
- Windows SBS2011

Linux

Mac

- RedHat 8 / 9
- RedHat Enterprise AS3 / AS5 (32 bit)
- RedHat Enterprise AS5.2 / AS6 (32-bit and 64 bit)
- SUSE 10 (32-bit and 64 bit)
- Cent OS 5.4 / 6.3 (32-bit and 64 bit)
- Ubuntu 8.x / 9.x / 10.x (32-bit and 64 bit) /
  12.04 (32-bit and 64 bit) / 14.04 (32-bit and 64 bit)
- Mint 14.1 (32-bit and 64 bit)
- Fedora 5
- OpenSUSE 11.2 / 12.3 (32-bit and 64 bit)
- Debian 5.x / 6.x (32-bit and 64 bit)

- OS 10.6 / 10.7 / 10.8 / 10.9x /10.10 (x64-bit)

Unix - Solaris 10 for x86

\* Please check product model and OS compatiblity before installing the software.

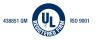

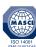

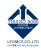

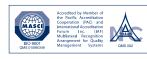

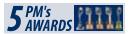

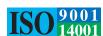

LEN.BRO.SOF.197 Rev.2.10/2016